## **Implementation in Java of classes specified in UML**

In this exercise, you will use some UML class designs to implement a very basic To-do list system. You will be provided with a class called **TestToDoList.java** which contains a main method. When this class is run, it generates the following output:

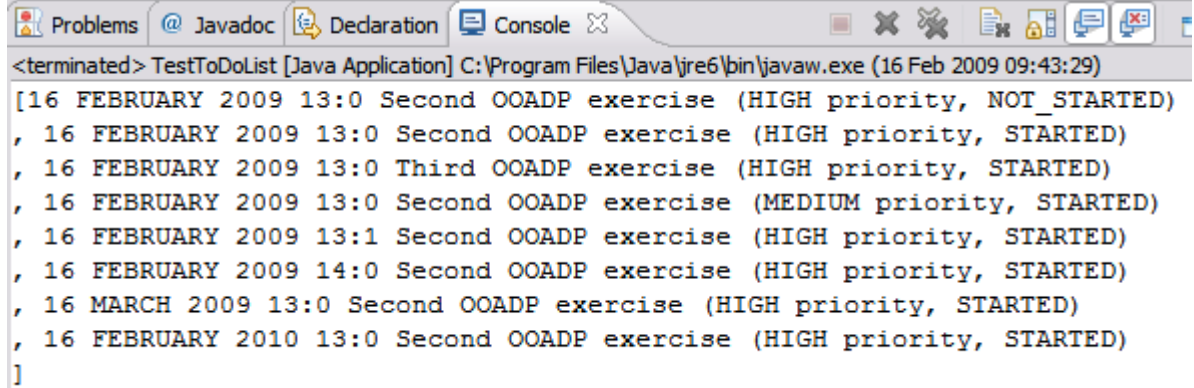

You are also provided with the following UML class designs for two enumeration types, **Completion** and **Priority**, and a class called **ToDoItem**.

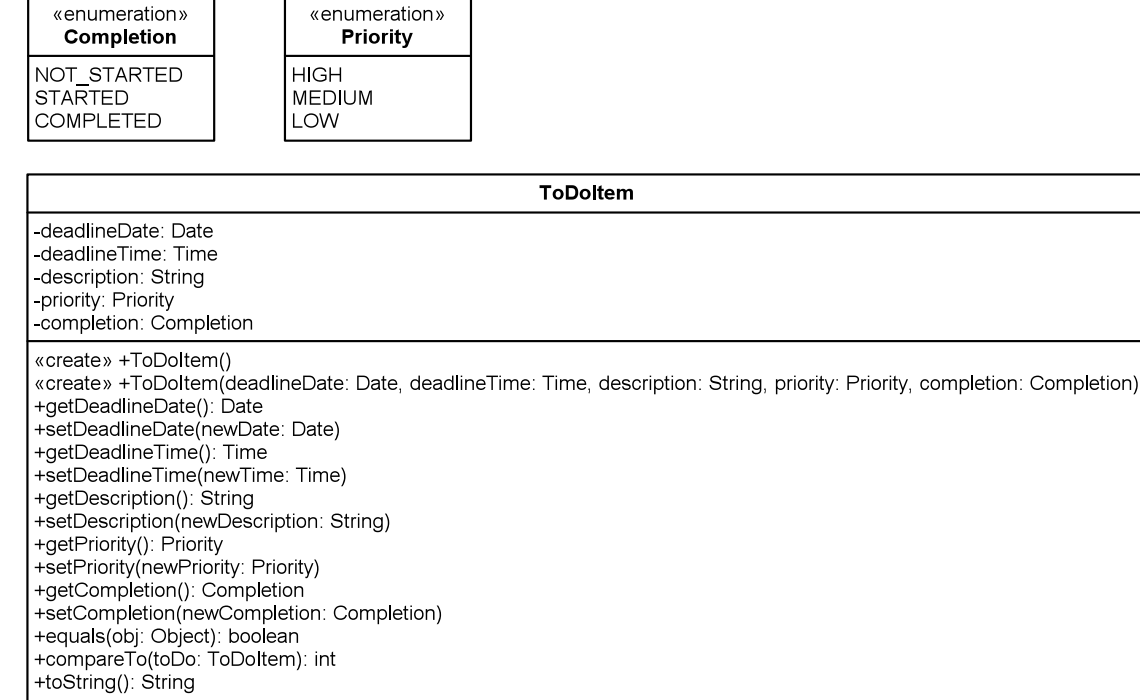

The source code for the classes **Date**, **Month** and **Time** are provided on Moodle.

Your task is to implement the **Completion**, **Priority** and **ToDoItem** classes in Java and then run **TestToDoList.java** to obtain the output given above.

You should start by creating a new package called **dk.aau.create.ooadp.todo** in a new project in Eclipse. You should then create the classes **Date**, **Month**, **Time** and **TestToDoList** in this package using the code provided on Moodle. You then have to create the **Completion**, **Priority** and **ToDoItem** classes in the same package using the UML class designs and the sample output provided above.